#### **Downloading Immunization Records to your Smartphone**

This guide provides the steps for downloading your Immunization Records to your Smartphone using the Nebraska State Immunization Information System (NESIIS).

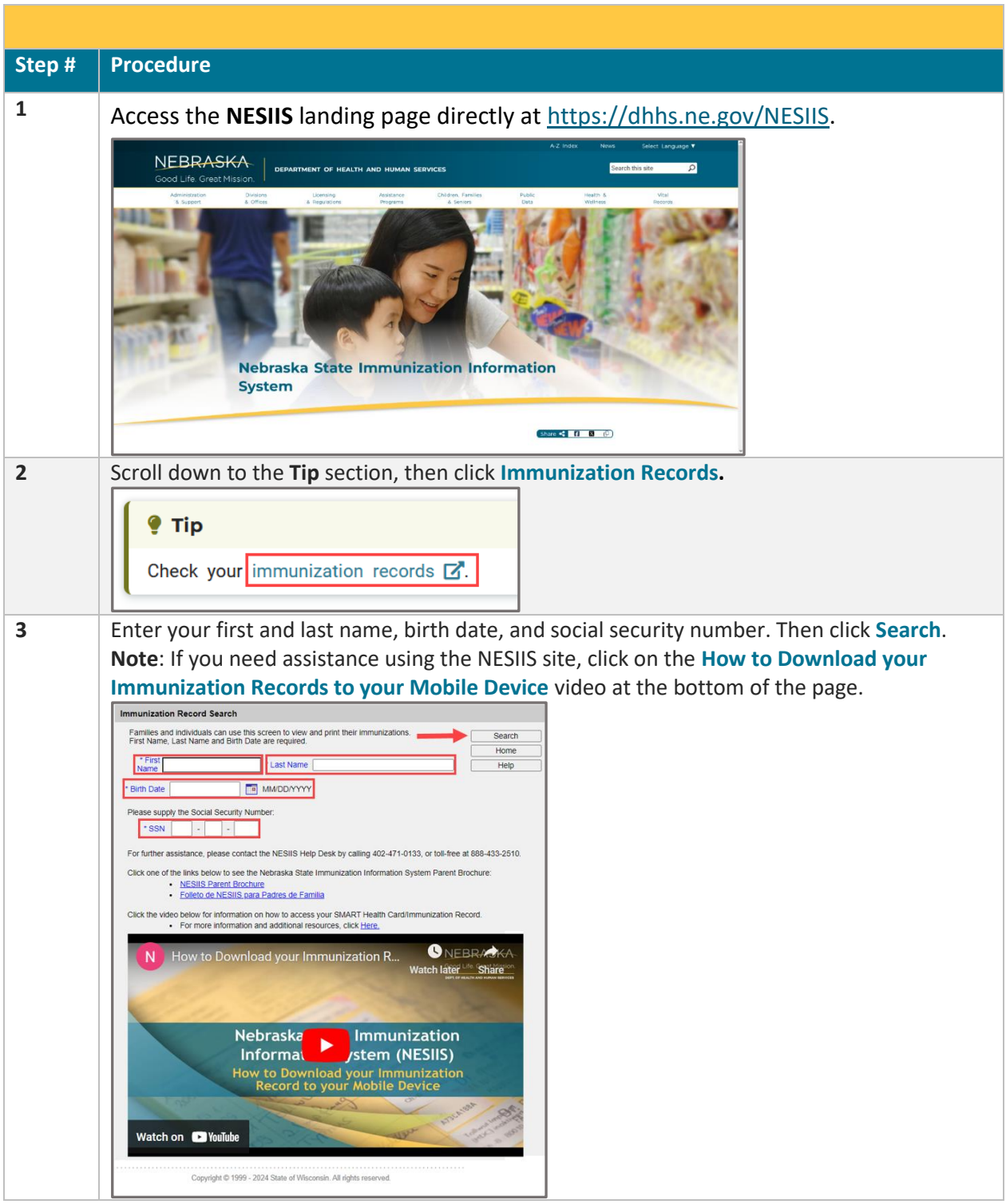

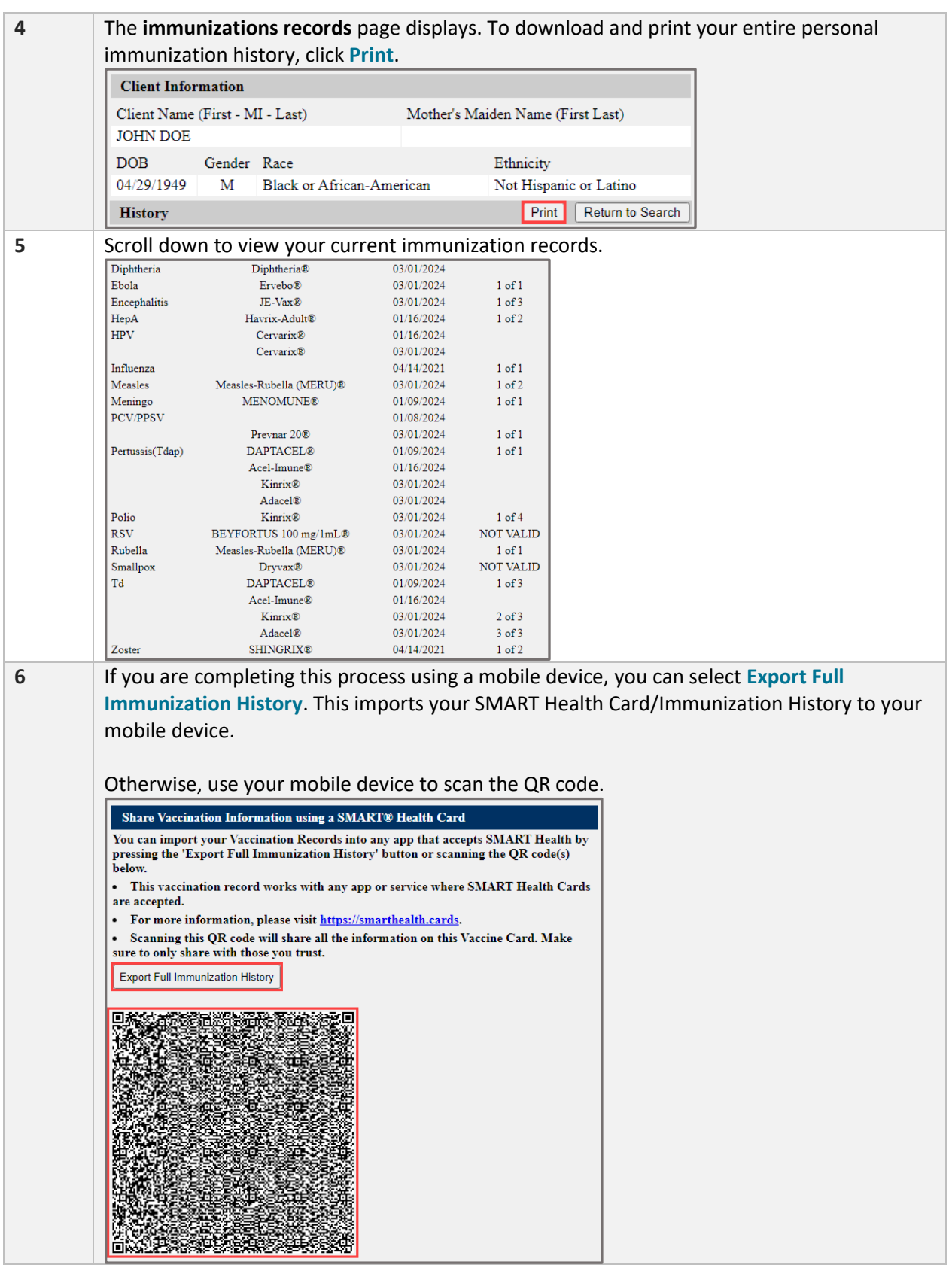

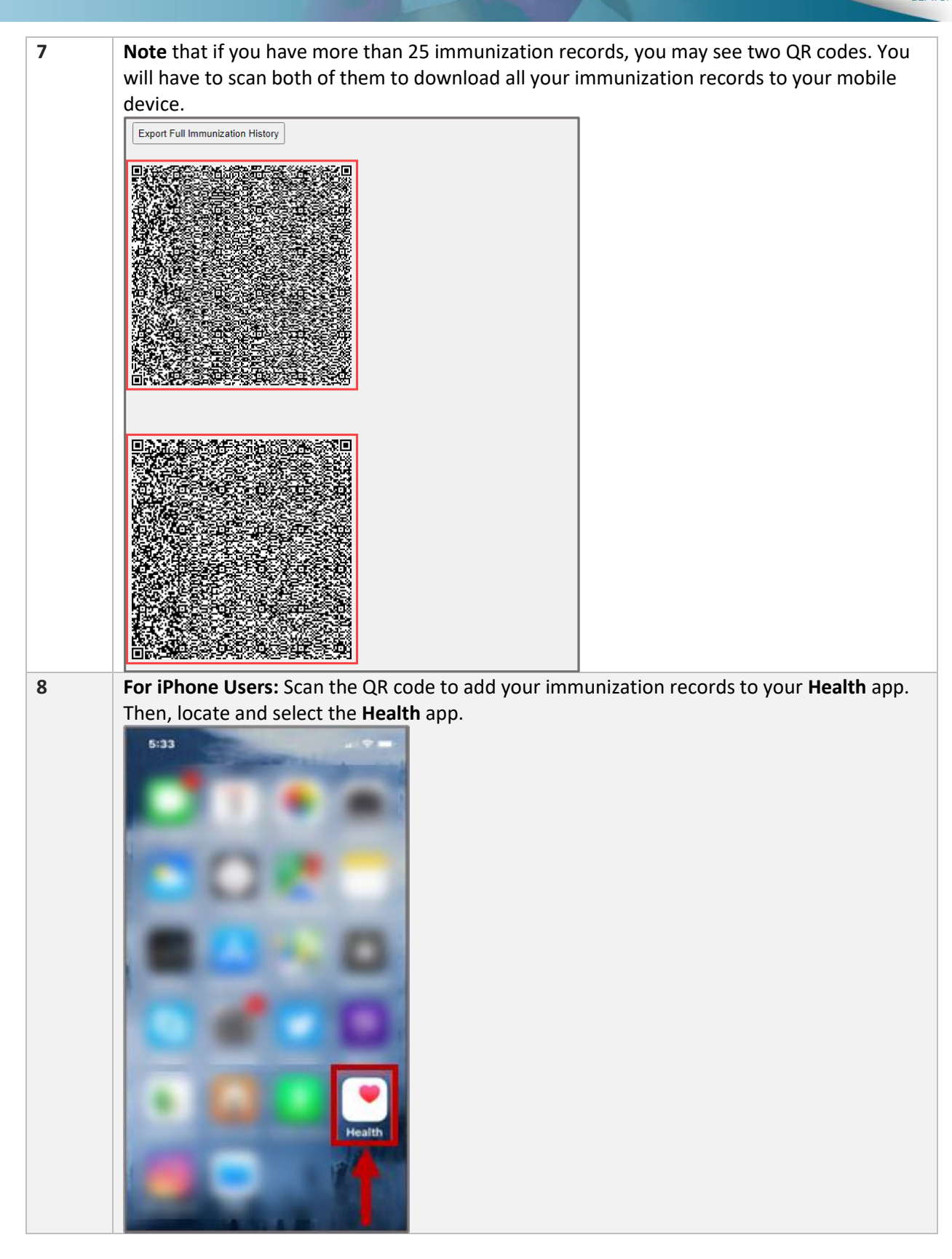

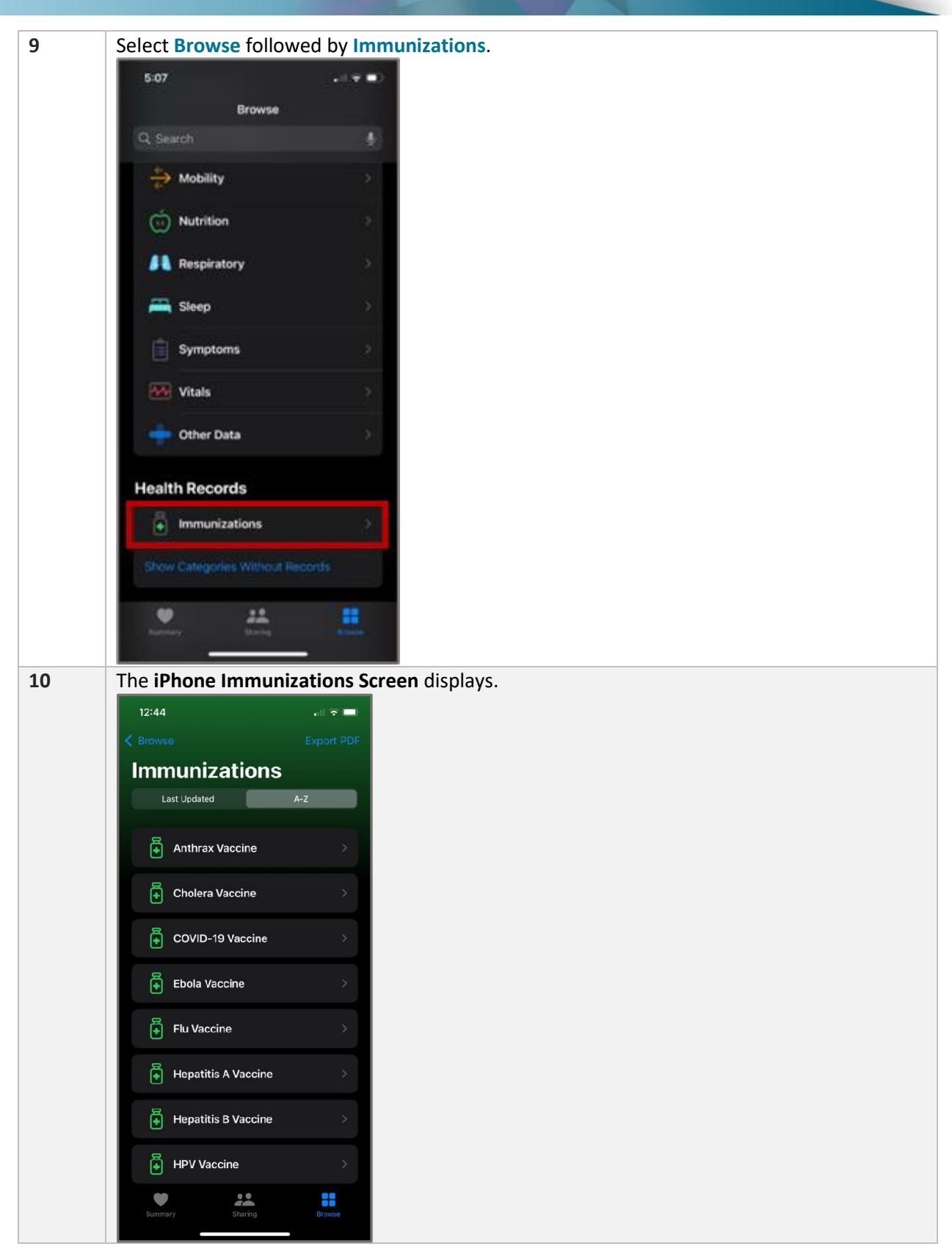

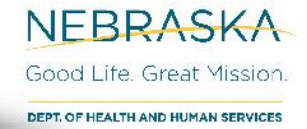

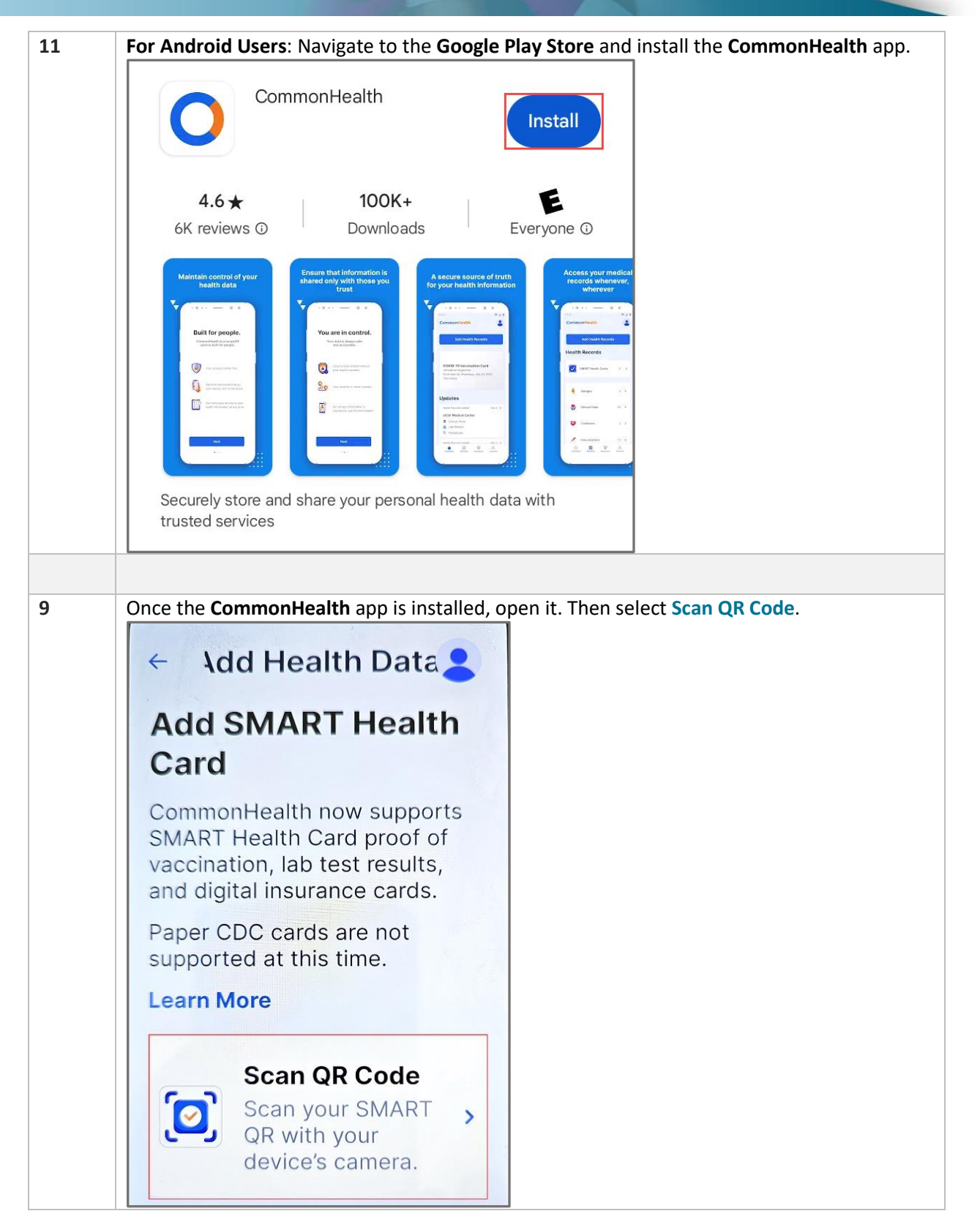

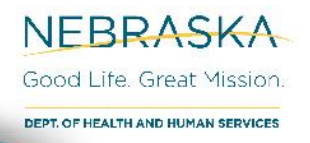

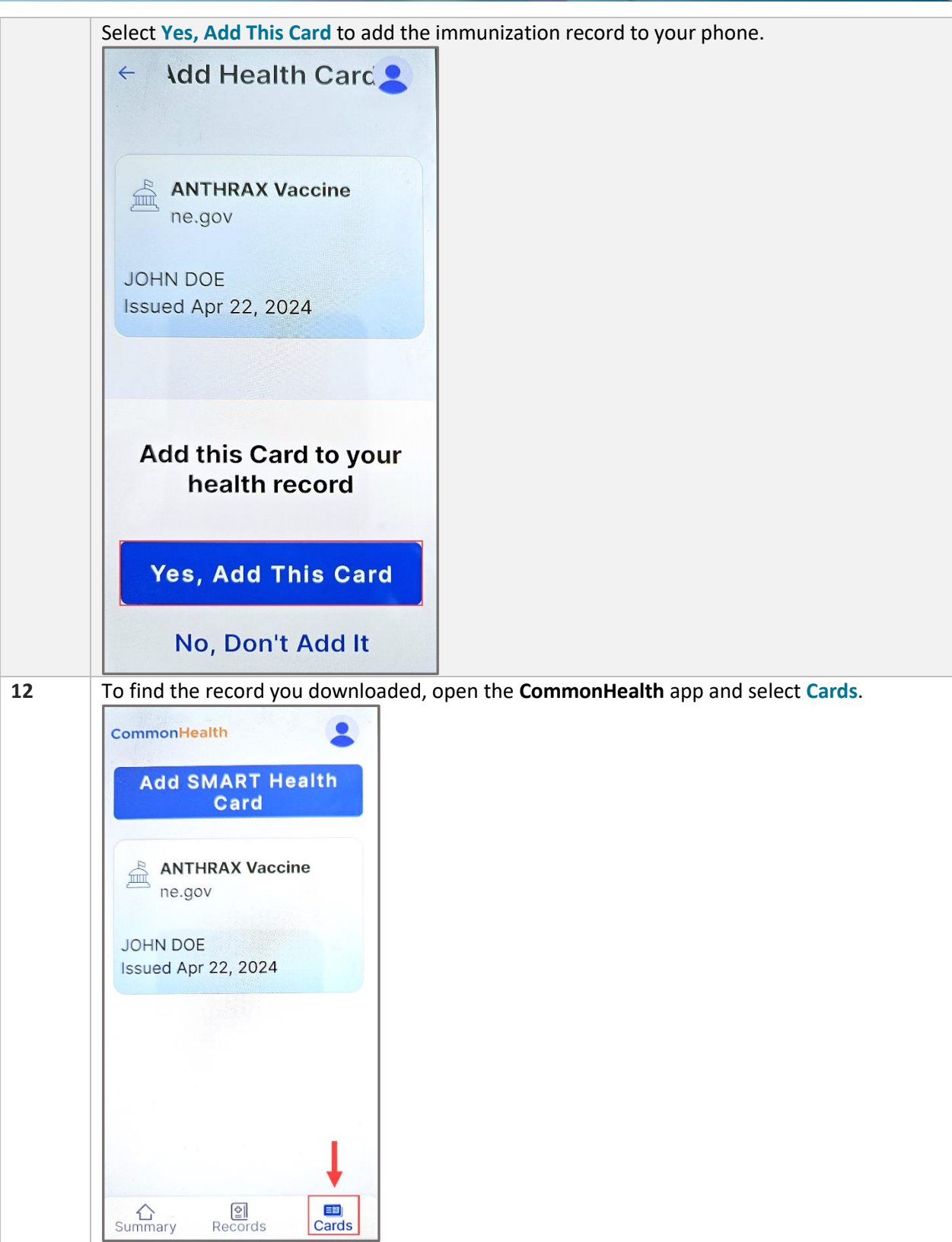

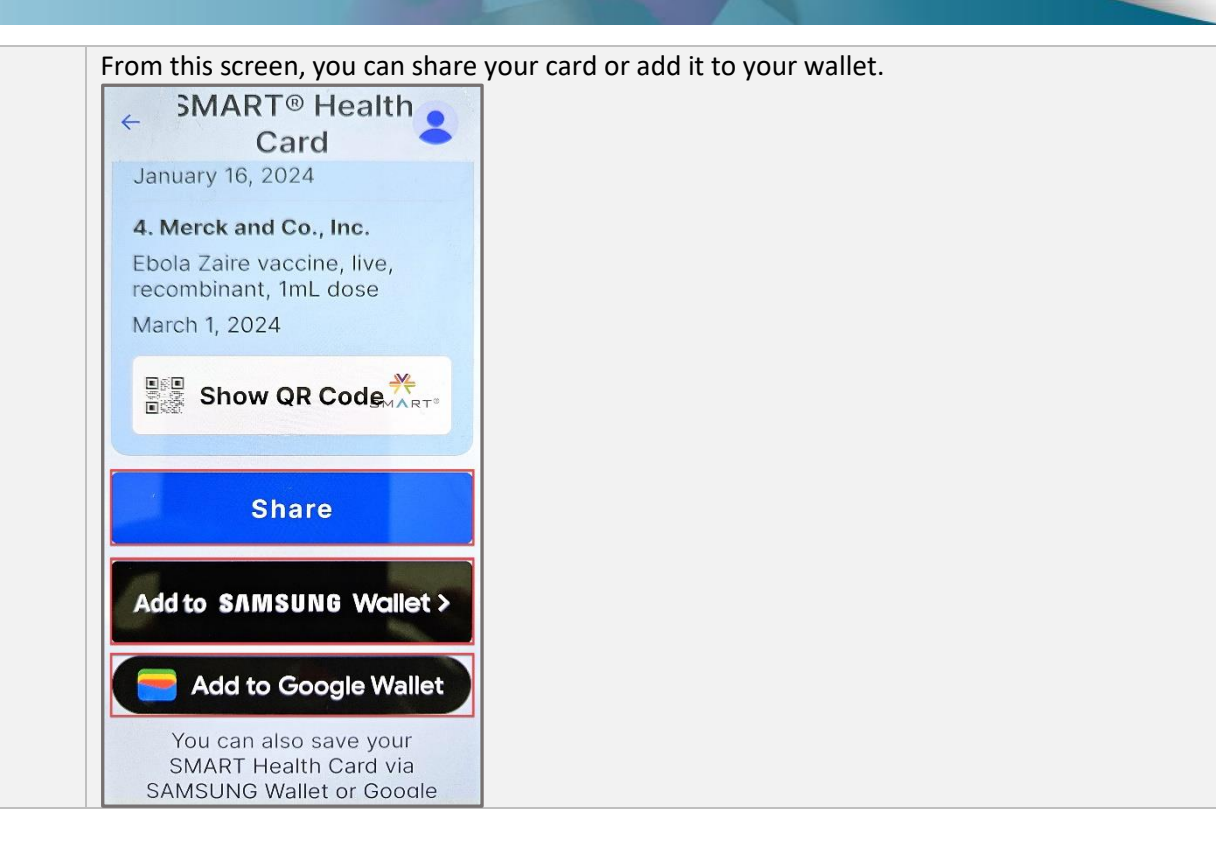